# ГОСУДАРСТВЕННОЕ БЮДЖЕТНОЕ ПРОФЕССИОНАЛЬНОЕ ОБРАЗОВАТЕЛЬНОЕ УЧРЕЖДЕНИЕ «ВОЛГОГРАДСКИЙ ЭНЕРГЕТИЧЕСКИЙ КОЛЛЕДЖ»

### УТВЕРЖДАЮ

## ДИРЕКТОР ГБПОУ «ВЭК»

\_\_\_\_\_\_\_\_\_\_\_\_\_Г.И. ЦУКАНОВ

1 сентября 2020г.

# РАБОЧАЯ ПРОГРАММА ПРОФЕССИОНАЛЬНОГО МОДУЛЯ

## СОПРОВОЖДЕНИЕ ПРОГРАММНОГО ОБЕСПЕЧЕНИЯ БУХГАЛТЕРСКИХ СИСТЕМ

РАССМОТРЕНА СОГЛАСОВАНА Протокол заседания МЦК Зам директора по УР УГС 09.00.00 Информатика и вычислительная техника 01 сентября 2020 г. от 31.08.2020 г. № 1

Рабочая программа профессионального модуля является вариативной частью программы подготовки специалистов среднего звена (ППССЗ) базовой подготовки в соответствии с ФГОС СПО по специальности **09.02.01** Компьютерные системы и комплексы (базовой подготовки), и разработана по заявкам работодателей.

Организация-разработчик: ГБПОУ «Волгоградский энергетический колледж»

Разработчики: преподаватели ГБПОУ «ВЭК» **Бурая О.С.,**

### **Лысикова И.В.,**

**Эксперт:** Киосе М.И., к.э.н. преподаватель ГБПОУ «ВЭК»

# **СОДЕРЖАНИЕ**

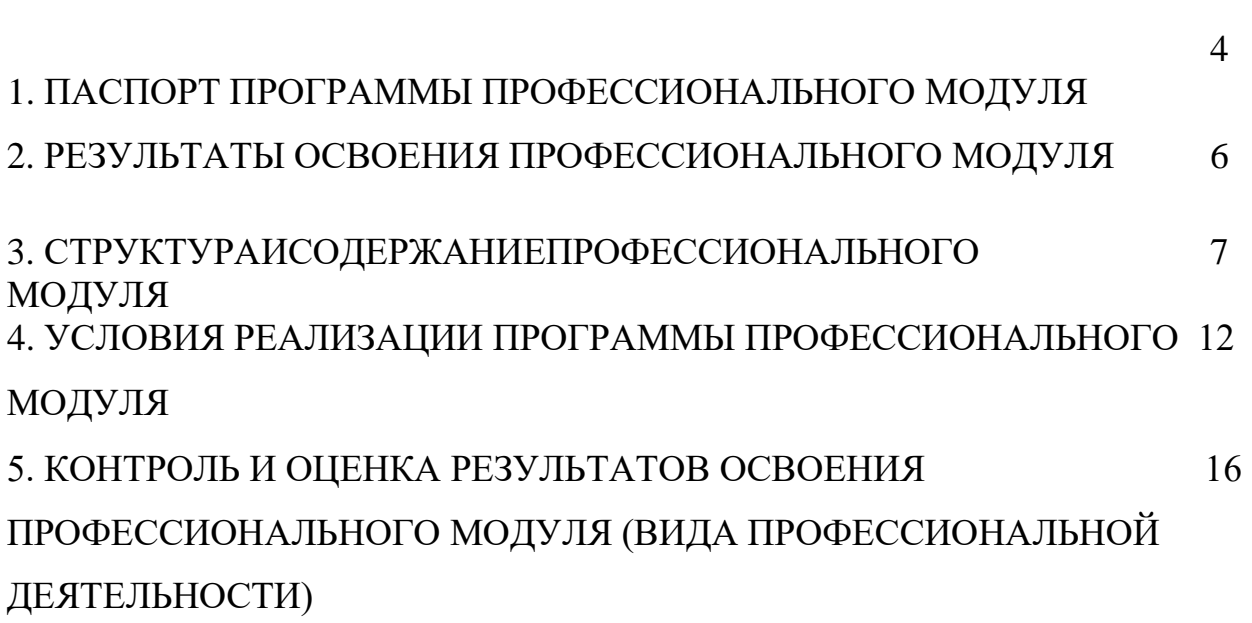

стр.

### **1. ПАСПОРТ РАБОЧЕЙ ПРОГРАММЫ ПРОФЕССИОНАЛЬНОГО МОДУЛЯ**

Сопровождение программного обеспечения бухгалтерских систем

### **1.1. Область применения программы**

Рабочая программа профессионального модуля является вариативной частью программы подготовки специалистов среднего звена (ППССЗ) в соответствии с ФГОС СПО по специальности **09.02.01** Компьютерные системы и комплексы базовой подготовки в части освоения вида профессиональной деятельности (ВПД): сопровождение программного обеспечения бухгалтерских систем и соответствующих профессиональных компетенций (ПК): автоматизация бухгалтерских систем

ПК1. Проводить анализ инфраструктуры, сопутствующего документооборота и методики учета на предприятии

ПК2. Проводить обслуживание, тестовые проверки, настройку программного обеспечения бухгалтерских систем

ПК3. Внедрять и эксплуатировать опытно-промышленную систему учета на предприятии

#### **1.2. Цели и задачи модуля – требования к результатам освоения модуля**

С целью овладения указанным видом профессиональной деятельности и соответствующими профессиональными компетенциями обучающийся в ходе освоения профессионального модуля должен:

#### **иметь практический опыт:**

- сопровождение программного обеспечения бухгалтерских систем

#### **уметь:**

- понимать оформление хозяйственных операций деятельности организаций;

- владеть инструментарием конфигуратора "1С:Предприятие 8";

- контролировать производительность разрабатываемого решения;

- понимать взаимосвязи объектов конфигурации, физических таблиц и виртуальных таблиц системы,

- находить и корректно исправлять ошибки, как методологические, так и программные

#### **знать:**

- понятие, основные задачи и принципы бухгалтерского учета;

- основные положения учета имущества и обязательств в организациях;

- приемы конфигурирования и программирования системы 1С Предприятие

### **1.3. Количество часов на освоение рабочей программы профессионального модуля:**

Всего - **258** часов, в том числе:

максимальной учебной нагрузки обучающегося – **186** часов, включая:

обязательной аудиторной учебной нагрузки обучающегося – 124 часа;

самостоятельной работы обучающегося – 62 часа;

учебной и производственной практики – **72** часа.

# **2. РЕЗУЛЬТАТЫ ОСВОЕНИЯ ПРОФЕССИОНАЛЬНОГО МОДУЛЯ**

Результатом освоения программы профессионального модуля является профессиональной сопровождение программного обеспечения бухгалтерских систем, в том числе профессиональными (ПК) и общими (ОК) компетенциями:

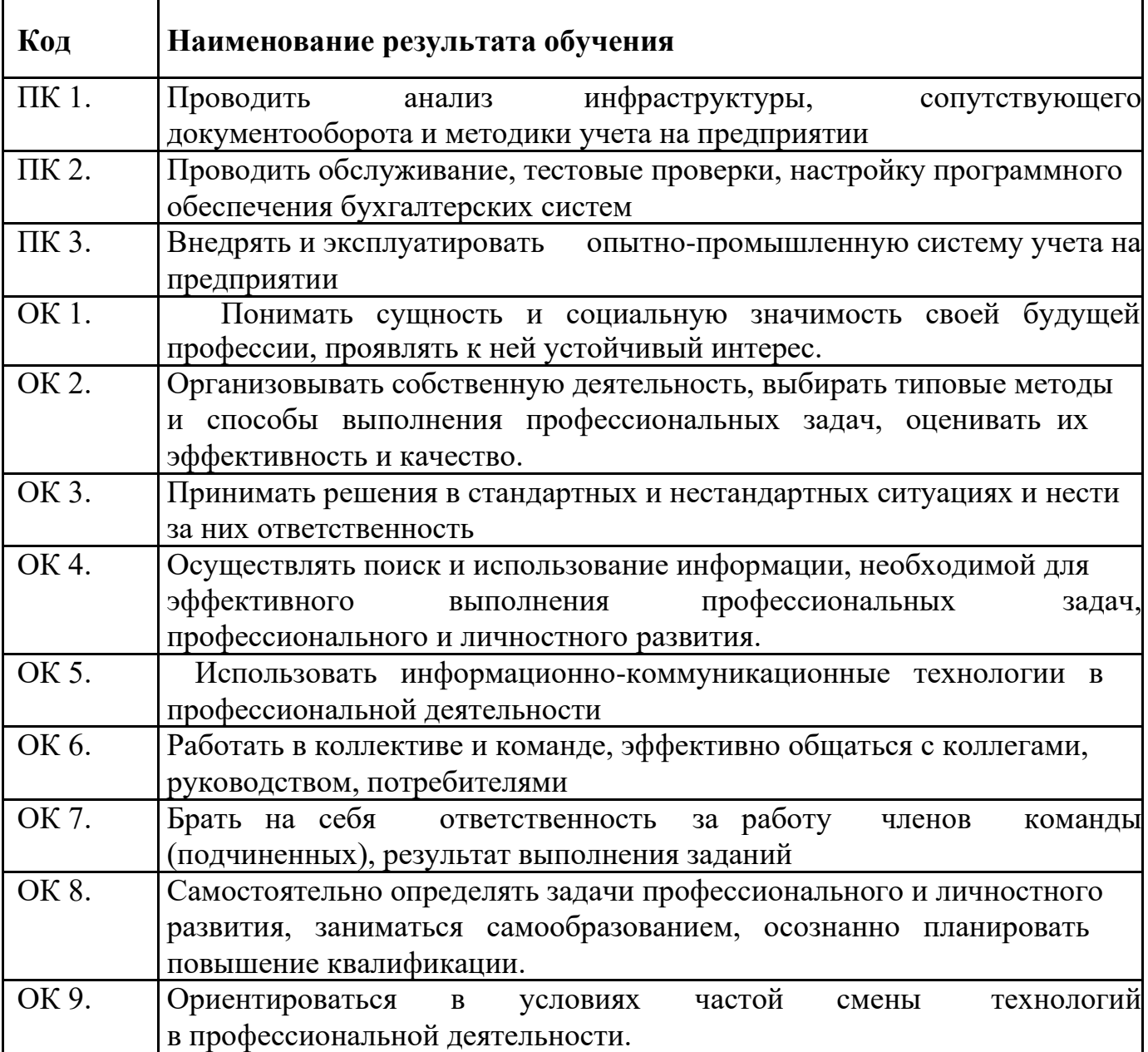

### **3. СТРУКТУРА И СОДЕРЖАНИЕ ПРОФЕССИОНАЛЬНОГО МОДУЛЯ**

#### **3.1. Тематический план профессионального модуля**

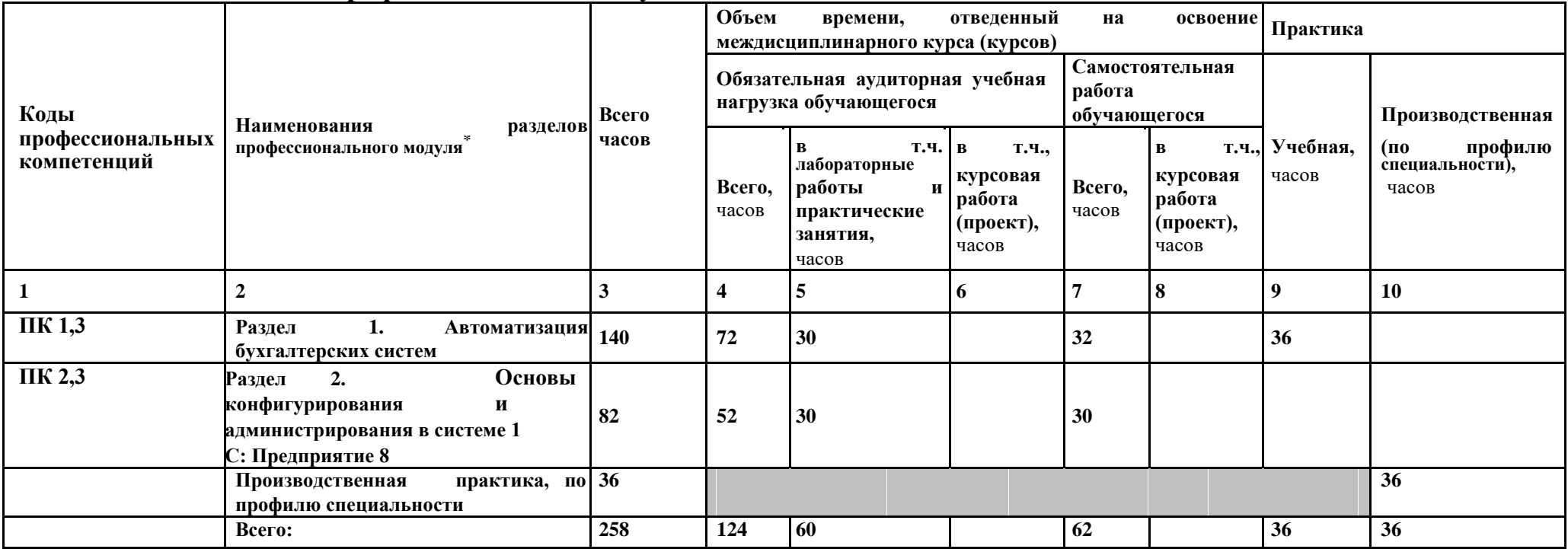

<sup>\*</sup> Раздел профессионального модуля – часть программы профессионального модуля, которая характеризуется логической завершенностью и направлена на освоение одной или нескольких профессиональных компетенций. Раздел профессионального модуля может состоять из междисциплинарного курса или его части и соответствующих частей учебной и производственной практик. Наименование раздела профессионального модуля должно начинаться с отглагольного существительного и отражать совокупность осваиваемых компетенций, умений и знаний.

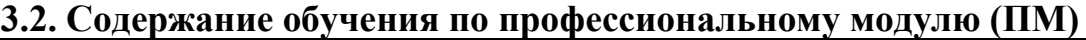

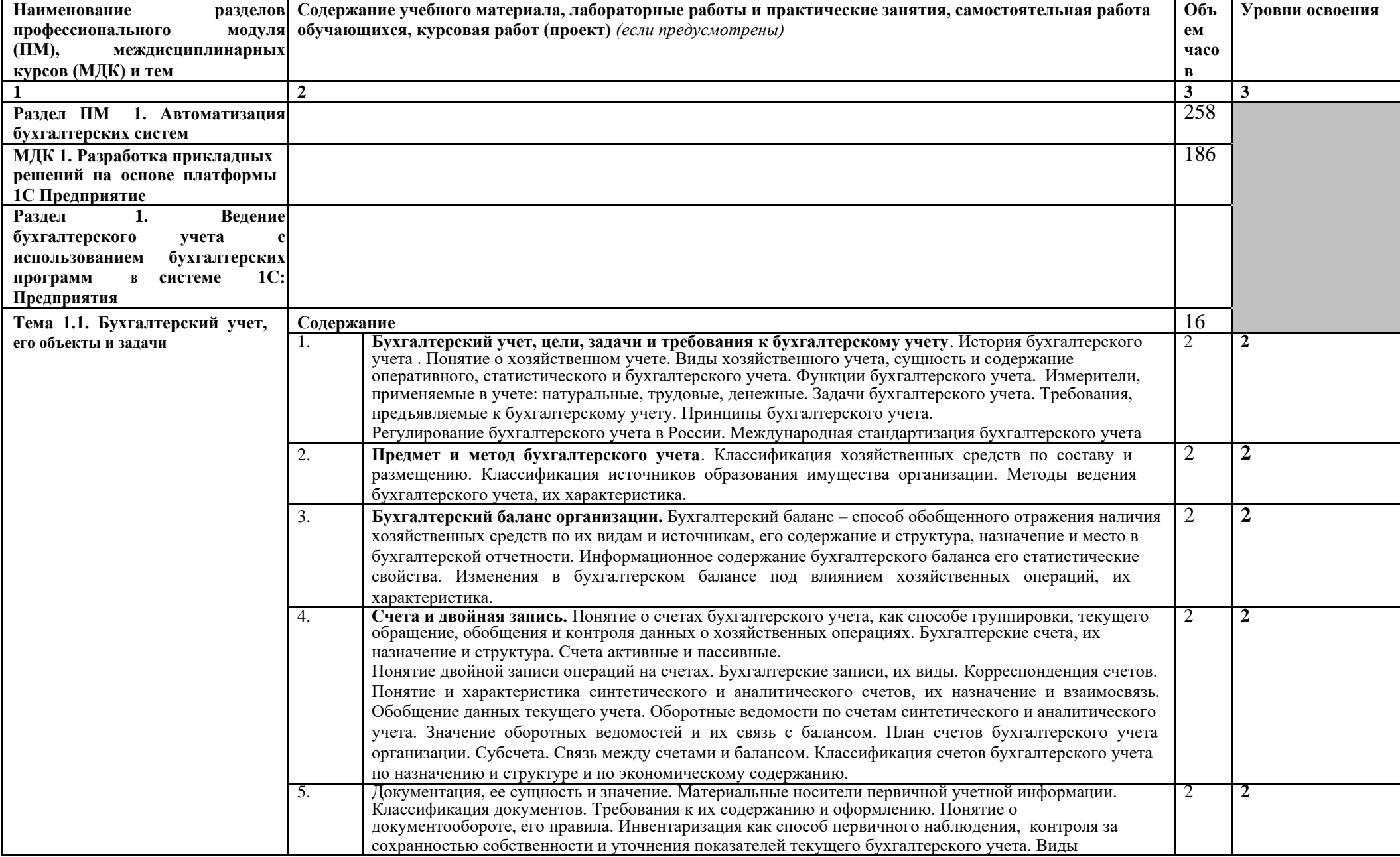

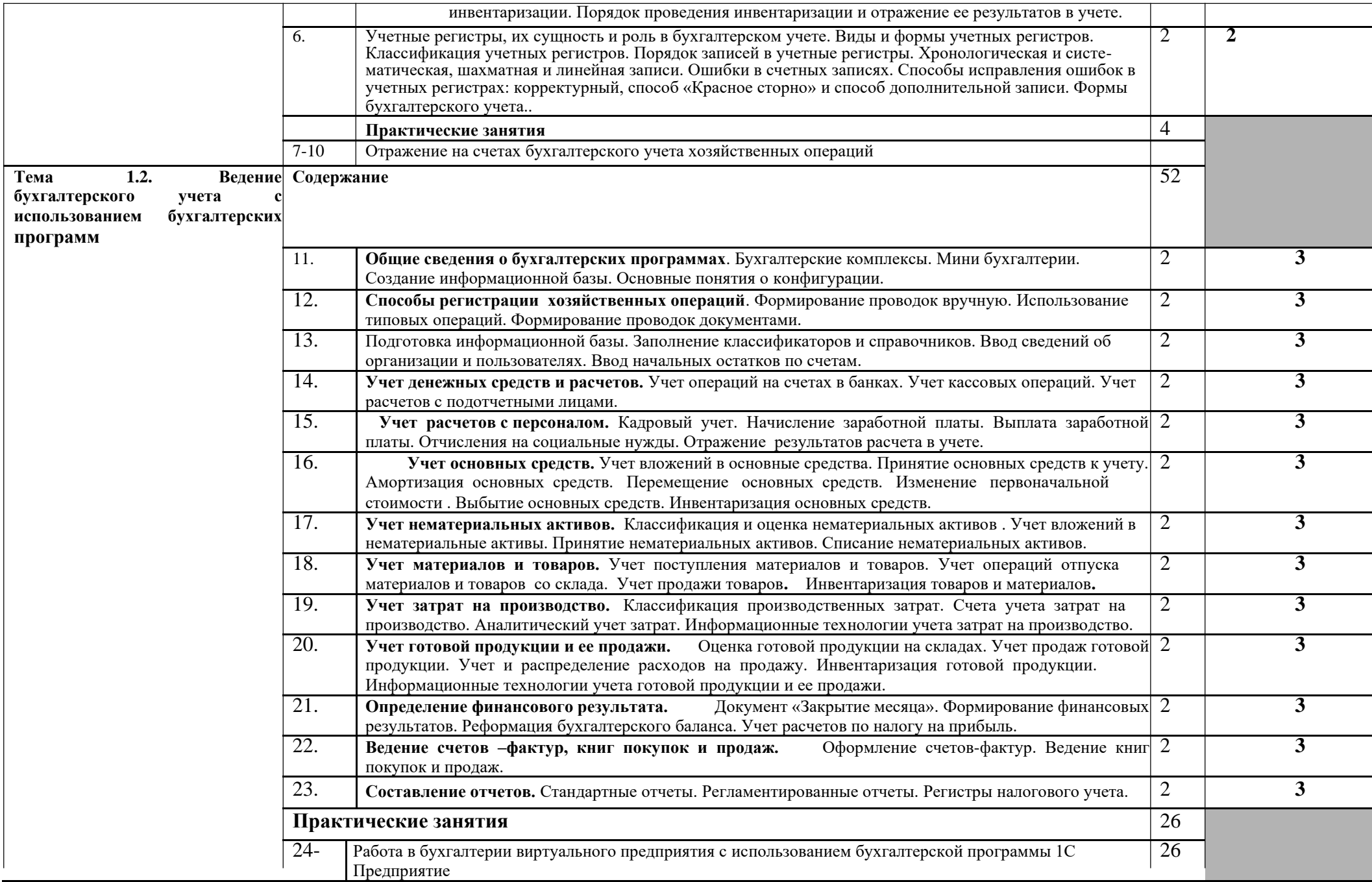

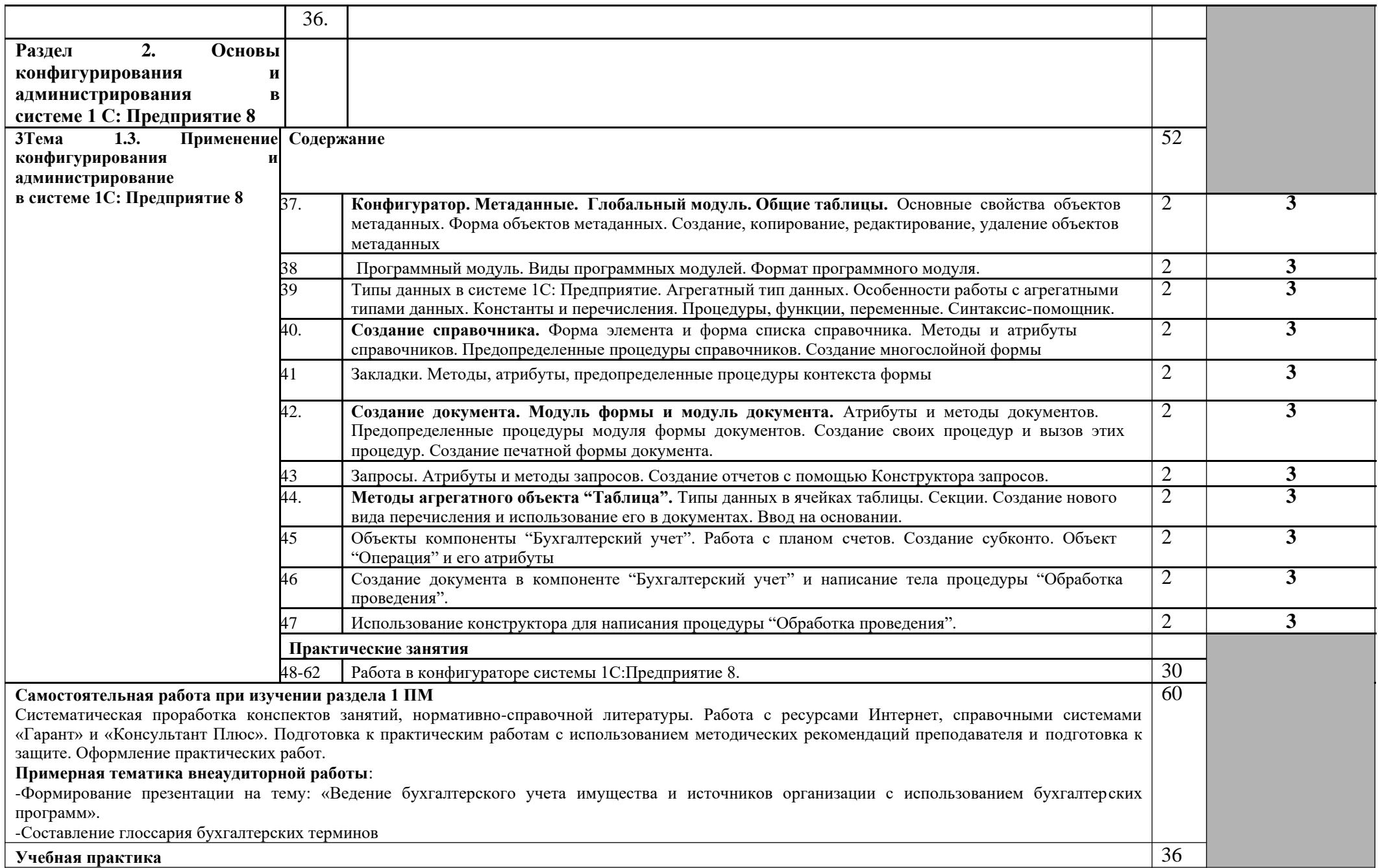

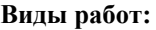

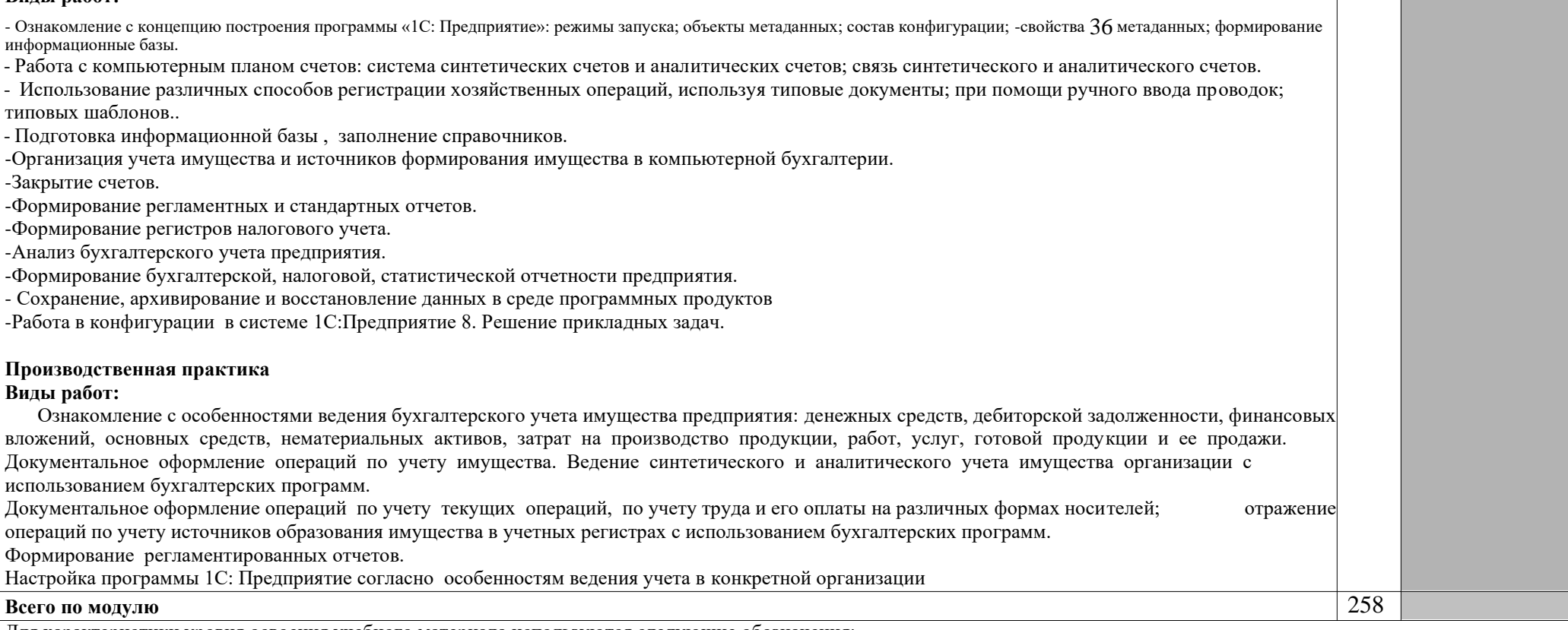

Для характеристики уровня освоения учебного материала используются следующие обозначения:

1 – ознакомительный (узнавание ранее изученных объектов, свойств);

2 – репродуктивный (выполнение деятельности по образцу, инструкции или под руководством);

3 – продуктивный (планирование и самостоятельное выполнение деятельности, решение проблемных задач).

### **4. УСЛОВИЯ РЕАЛИЗАЦИИ ПРОФЕССИОНАЛЬНОГО МОДУЛЯ**

### **4.1. Материально-техническое обеспечение**

Рабочая программа модуля реализуется в лаборатории «Информационных технологий».

Оборудование учебного кабинета и рабочих мест кабинета «Информационных технологий»:

− альбомы и схемы ведения бухгалтерского учета

− комплект учебно-методической документации;

− тестирующие программы;

− программное обеспечение общего и профессионального назначения (бухгалтерские программы).

Технические средства обучения:

компьютеры, принтер, сканер, мультимедийное оборудование (проектор и интерактивная доска или экран);

Рабочие места по количеству обучающихся с учетом деления на подгруппы (не более 15 человек).

Реализация профессионального модуля предполагает обязательную производственную практику (концентрированную) в структурном подразделении бухгалтерии предприятия.

Оборудование и технологическое оснащение рабочих мест:

- − учетная политика организации;
- − правила технической эксплуатации и техники безопасности;
- − компьютеры, компьютеры, принтер, сканер и программное обеспечение общего и профессионального назначения.

### **4.2. Информационное обеспечение обучения Перечень учебных изданий, Интернет-ресурсов, дополнительной литературы:**

### **Основные источники:**

1. Российская Федерация. Гражданский кодекс Российской Федерации. [Электронный ресурс ] : [принят Государственной Думой 21.10.94 и 22.10.94]: офиц.текст: по состоянию на 01.10.2006г.// Гарант.[Электронный ресурс] :СПС.-Электрон. Дан. и прогр.-М., 2020.

2. Российская Федерация. Налоговый Кодекс Российской Федерации.[Электронный ресурс ]:[принят Государственной Думой

16.07.98]: офиц.текст: по состоянию на 01.10.2008г.//Гарант.[Электронный ресурс] :СПС.-Электрон. Дан. и прогр.-М., 2020.

3. Российская Федерация. Трудовой Кодекс Российской Федерации.[Электронный ресурс ]:[принят Государственной Думой 30.12.01]: офиц.текст: по состоянию на 01.10.2008г.//Гарант.[Электронный ресурс] :СПС.-Электрон. Дан. и прогр.-М., 2020.

4. ПБУ 7/98. События после отчетной даты [Текст]: [принят 25.11.1998.- № 56н]// Гарант [Электронный ресурс]: СПС. – Электрон. дан. и прогр. - М., 2020.

5. ПБУ 1/08. Учетная политика организации [Текст]: [принят 06.10.2008.- № 106н]// Гарант [Электронный ресурс]: СПС. – Электрон. дан. и прогр. - М., 2020.

6. ПБУ 4/99. Бухгалтерская отчетность организации [Текст]: [принят 06.07.1999.- № 43н]// Гарант [Электронный ресурс]: СПС. – Электрон. дан. и прогр. - М., 2020.

7. ПБУ 9/99.Доходы организации [Текст]: [принят 06.05.1999.- № 32н]// Гарант[Электронный ресурс]: СПС. – Электрон. дан. и прогр. - М., 2020.

8. ПБУ 10/99.Расходы организации [Текст]:[принят 06.05.1999.- № 33н]// Гарант [Электронный ресурс]: СПС. – Электрон. дан. и прогр. - М., 2020.

9. ПБУ 14/2007. Учет нематериальных активов [Текст]: [принят 27.12.2007.- № 153н]// Гарант [Электронный ресурс]: СПС. – Электрон. дан. и прогр. - М., 2020.

10. ПБУ 13/2000. Учет государственной помощи [Текст]: [принят 16.10.2000.- № 92н]// Гарант: СПС. – Электрон. дан. и прогр. - М., 2020.

11. ПБУ 12/2000. Информация по сегментам [Текст]: [принят 27.01.2000.- № 11 н] // Гарант: СПС. – Электрон. дан. и прогр. - М., 2020.

12. ПБУ 6/01. Учет основных средств [Текст]: [ принят 30.03.2001.- № 26н]// Гарант: СПС. – Электрон. дан. и прогр. - М., 2020.

13. ПБУ 5/01. Учет материально-производственных запасов [Текст]: [принят 09.06.2001.- № 44н] // Гарант [Электронный ресурс]: СПС. – Электрон. дан. и прогр. - М., 2020.

14. ПБУ 15/08. Учет расходов по займам и кредитам [Текст]: [принят 06.10.2008.- № 107н]// Гарант [Электронный ресурс]: СПС. – Электрон. дан. и прогр. - М., 2020

15. ПБУ 8/01.Условные факты хозяйственной деятельности [Текст]: [принят 28.11.2001.- № 96 н] // Гарант [Электронный ресурс]: СПС. – Электрон. дан. и прогр. - М., 2020.

16. ПБУ 16/02. Информация по прекращаемой деятельности [Текст]: [принят 02.07.2002.- № 66н]// Гарант [Электронный ресурс]: СПС. – Электрон. дан. и прогр. - М., 2020.

17. ПБУ 19/02. Учет финансовых вложений ПБУ 19/02 [Текст]: [принят 10.12.2002.- № 126н]// Гарант [Электронный ресурс]: СПС. – Электрон. дан. и прогр. - М., 2020.

18. ПБУ 18/02. Учет расчетов по налогу на прибыль [Текст]: [принят 19.11.02.- № 114н]// Гарант [Электронный ресурс]: СПС. – Электрон. дан. и прогр. - М., 2020.

19. ПБУ 3/06. Учет активов и обязательств, стоимость которых выражена в иностранной валюте [Текст]: [принят 27.11.2006.- № 154-н: по сост. на 25.12.2007г. ]//Гарант[Электронный ресурс] :СПС.-Электрон. дан. и прогр.-М., 2020.

20. ПБУ 11/08.Информация о связанных сторонах [Текст]: [Утвержден 29.04.2008.-  $\mathbb{N}_2$  48н: по сост. на 01.09.2008г.]//Гарант [Электронный ресурс] :СПС.-Электрон. дан. и прогр.-М., 2020.

21. Российская Федерация. Инструкция. План счетов бухгалтерского учета финансово-хозяйственной деятельности организации и Инструкция по его применению [Текст]: [принята 31.10.2000.-  $\mathcal{N}_2$  94н].// Гарант [Электронный ресурс]: СПС. – Электрон. дан. и прогр. - М., 2020.

22. Российская Федерация. Инструкция. Об утверждении методических указаний по инвентаризации имущества и финансовых обязательств [Текст]: [принята 13.06.1995.- № 49] .// Гарант [Электронный ресурс]: СПС. – Электрон. дан. и прогр. - М., 2020.

23. Российская Федерация. Письмо Минфина РФ. О рекомендациях по применению учетных регистров бухгалтерского учета на предприятиях[Текст]: [принят 24.07.1992.- № 59].//Гарант [Электронный ресурс] :СПС.-Электрон. дан. и прогр.-М., 2020.

24. Бабаева, Ю.А. Теория бухгалтерского учета [Текст] : учебник /Ю.А. Бабаева.-М.: Проспект, 2016 г.-256 с.

25. Мизиковский, Е.А. Теория бухгалтерского учета [Текст]: учебное пособие /Е.А. Мизиковский.-М.:Экономист,2014 г.-400 с.

26. Попова, П.В. Теория бухгалтерского учета [Текст]: учебное пособие / П.В. Попова.-М.:ДИС,2015 г.-208 с.

27. Осипова, И.В. Теория бухгалтерского учета [Текст]: сборник задач/И.В. Осипова .-М.:КРОНУС,-2014 г.-296 с.

28. Богаченко, В.М., Кириллова, Н.А. Бухгалтерский учет [Текст] : учебник /В.М. Богаченко, Н.А. Кириллова.М.: Феникс, 2014 г.-478 с.

29. Кондраков, Н.П. Бухгалтерский учет [Текст] : учебник Н.П. Кондраков.М.: ИНФРА -М, 2015 г.-717 с.

### **2 Дополнительные источники**

1.Радченко, М.Г.1С:Предприятие 8.2. Практическое пособие разработчика. Примеры и типовые приемы. [Текст] : учебное пособие /М.Г. Радченко .-М.: Фирма 1С, 2014 г.-874 с.

2.«Электронная библиотека»-. -URL: http://www.fictionbook.ru/».- URL: Дата обращения 30.08.2020.

3.Официальный сайт компании «Консультант Плюс.- URL: http://www/consultant/ru/. Дата обращения 30.08.2020.

4.Фирма 1С. Программные продукты. -URL: http://www.1C.Дата обращения 30.08.2020.

5.В помощь бухгалтеру.- URL: http://mvf.klerk.ru/blank/b008.htm. www.1C.Дата обращения: 30.08.2020.

### **4.3. Требования к организации образовательного процесса**

Условия проведения занятий:

Занятия проводятся в специализированных лабораториях. При организации учебных занятий в целях реализации компетентностного подхода должны применяться активные и интерактивные формы обучения (деловые и ролевые игры, разбор конкретных ситуаций и т.п.д.

Самостоятельная работа обучающихся должна сопровождаться методическим обеспечением, что позволит результативно организовать аудиторные занятия.

Каждый обучающий должен иметь доступ к базам данным и библиотечным фондам по перечню рекомендуемых изданий, Интернет – ресурсов.

Консультационная помощь может осуществляться за счет проведения индивидуальных и групповых консультаций.

Освоению данного модуля предшествуют изучение дисциплин профессионального цикла: «Основы экономики», «Основы алгоритмизации и программирования», «Информационные технологии в профессиональной деятельности».

Обязательным условием допуска к производственной практике (по профилю специальности) в рамках профессиональных модуля «Сопровождение программного обеспечения бухгалтерских систем» является освоение учебных практик в рамках профессионального модуля «Сопровождение программного обеспечения бухгалтерских систем».

### **4.4. Кадровое обеспечение образовательного процесса**

Требования к квалификации педагогических (экономикопедагогических) кадров, обеспечивающих обучение по междисциплинарному курсу: наличие высшего профессионального образования, соответствующего профилю модуля «Сопровождение программного обеспечения бухгалтерских систем».

Требования к квалификации педагогических кадров, осуществляющих руководство практикой: дипломированные специалисты - преподаватели междисциплинарных курсов, а также общепрофессиональных дисциплин «Основы экономики», «Информационные технологии в профессиональной деятельности».

#### **5. КОНТРОЛЬ И ОЦЕНКА РЕЗУЛЬТАТОВ ОСВОЕНИЯ ПРОФЕССИОНАЛЬНОГО МОДУЛЯ (ВИДА ПРОФЕССИОНАЛЬНОЙ ДЕЯТЕЛЬНОСТИ)**

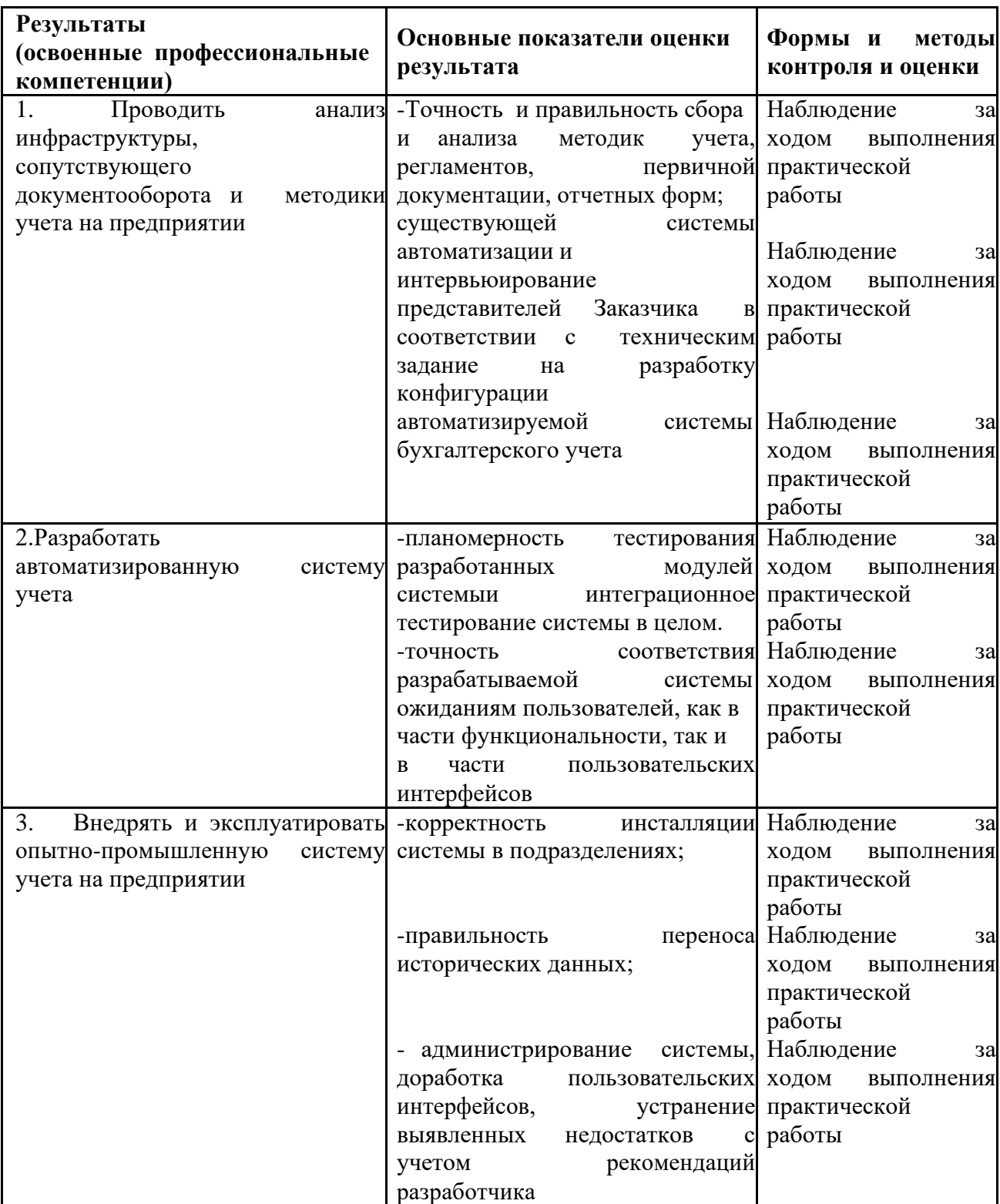

Формы и методы контроля и оценки результатов обучения должны позволять проверять у обучающихся не только сформированность профессиональных компетенций, но и развитие общих компетенций и обеспечивающих их умений.

#### **КОНТРОЛЬ И ОЦЕНКА РЕЗУЛЬТАТОВ ОСВОЕНИЯ ОБЩИХ КОМПЕТЕНЦИЙ И ОБЕСПЕЧИВАЮЩИХ ИХ УМЕНИЙ МОДУЛЯ**

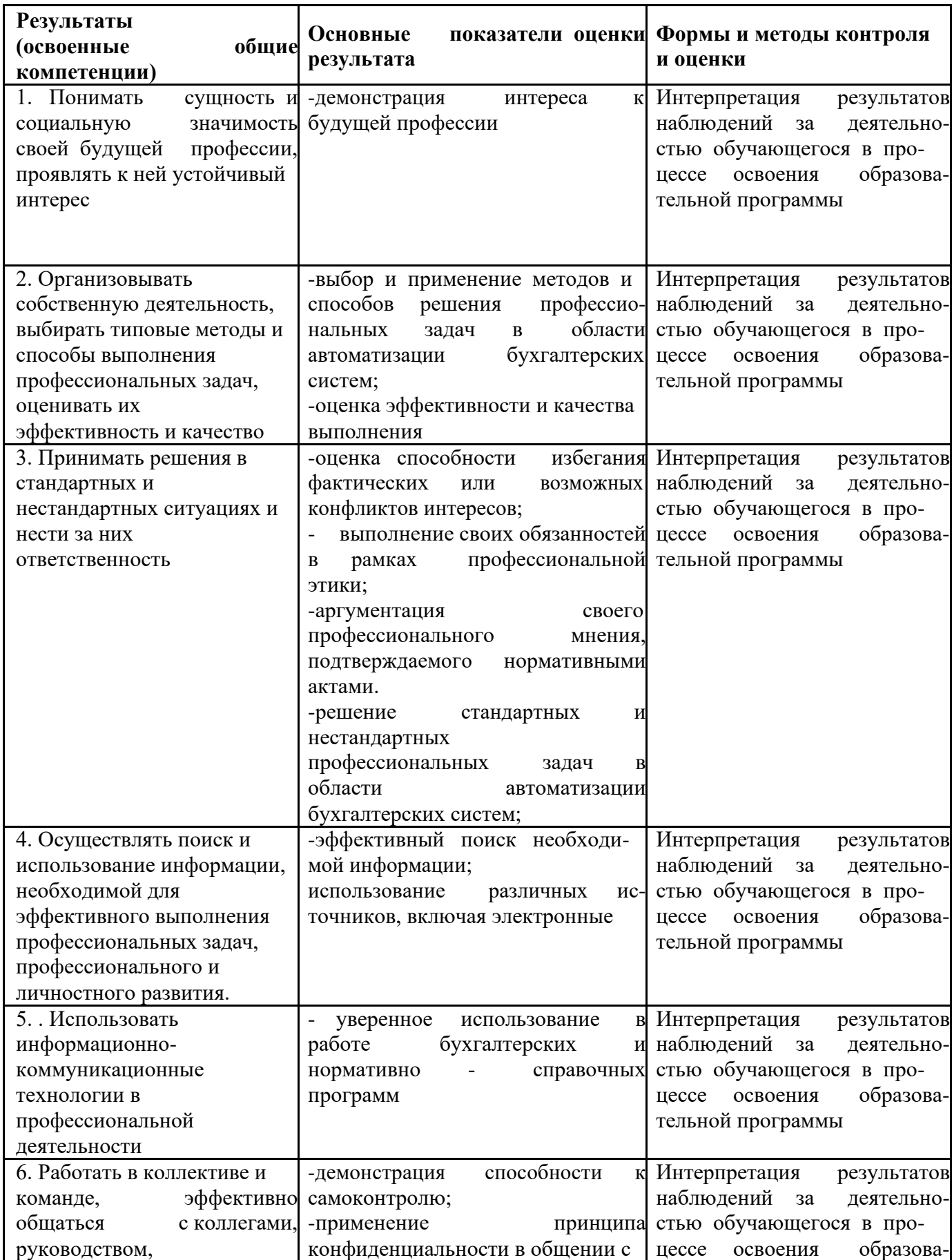

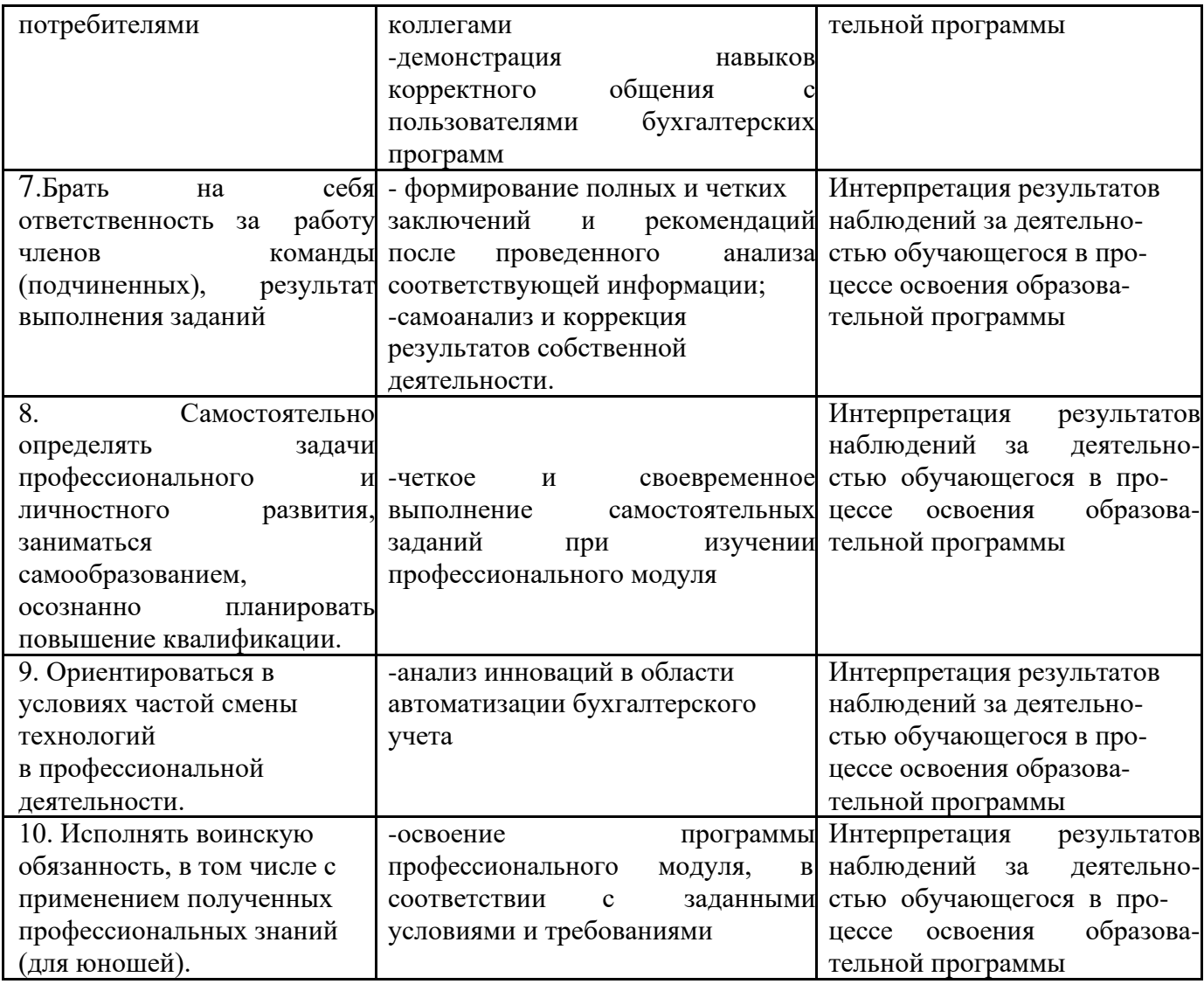